Số: /KH-TTTH

*TP. Hồ Chí Minh, ngày tháng năm 2016*

# **KẾ HOẠCH MỞ LỚP HỌC ÔN CHỨNG CHỈ**

## **ỨNG DỤNG CÔNG NGHỆ THÔNG TIN**

### **Kính gửi: Ban Giám Hiệu Trường Đại học Tôn Đức Thắng**

#### **1. Mục đích:**

- Ôn các kiến thức 6 Module IU01, IU02, IU03, IU04, IU05, IU06 của thông tư 03 -BTTTT để thi lấy chứng chỉ sử dung CNTT cở bản.

#### 2. **Đối tượng:**

- Cán bộ, công chức, viên chức làm việc trong các đơn vi công lập.
- Sinh viên có nhu cầu.
- **3. Thời lượng:** 64- tiết (16 buổi).
- **4. Sỉ số:** tối thiểu 25 sinh viên/lớp.
- **5. Thời gian:** buổi tối hoặc ban ngày, mở lớp thường xuyên mỗi khi đủ số lượng.

#### **6. Nội dung các bài thi:**

Nội dung bài thi gồm 6 Module:

- $\div$  Hiểu biết về CNTT cở bản: Kiển thức cơ bản về máy tính và mang máy tính, các ứng dụng của CNTT-TT, cơ bản về an toàn thông tin. . .
- $\cdot$  Sử dung máy tính cơ bản: Làm việc với hệ điều hành, quản lý file/folder, sử dung một số phần mềm tiên ích (nén/giải nén, diệt virus. . .), sử dung tiếng việt trên máy tính.
- $\div$  Xử lý văn bản cơ bản: Microsoft Word cơ bản.
- $\div$  Sử dung bảng tính cơ bản: Microsoft Excel cơ bản.
- ❖ Sử dung trình chiếu cơ bản: Microsoft PowerPoint cơ bản
- $\cdot$  Sử dung Internet cơ bản: Sử dung trình duyệt web, truy cập trang web, gửi nhận thư điện tử, tìm kiếm thông tin. . .
- **7. Giảng viên:** Giảng viên có trình độ chuyên môn cao và có kinh nghiệm nhiều năm giảng day về tin học.
- **8. Nội dung đào tạo:** (chương trình giảng dạy đính kèm)

#### **9. Tổ chức và thực hiện:**

- Giới thiệu khoá học cho học viên ngoài Trường và các cán bộ, công nhân viên ở các tổ chức đăng ký.
- Nhân đăng ký và thu học phí.
- Đăng ký phòng học và tổ chức giảng day, giám sát lớp học.

Trung tâm Công nghệ thông tin ứng dụng kính trình Ban Giám hiệu Nhà trường xem xét và chấp thuận.

### **BAN GIÁM HIỆU GIÁM ĐỐC**

## TRƯỜNG ĐẠI HỌC TÔN ĐỨC THẮNG **TRUNG TÂM CNTT ỨNG DỤNG**

## **CHƯƠNG TRÌNH GIẢNG DẠY LỚP HỌC CHỨNG CHỈ ỨNG DỤNG CÔNG NGHỆ THÔNG TIN**

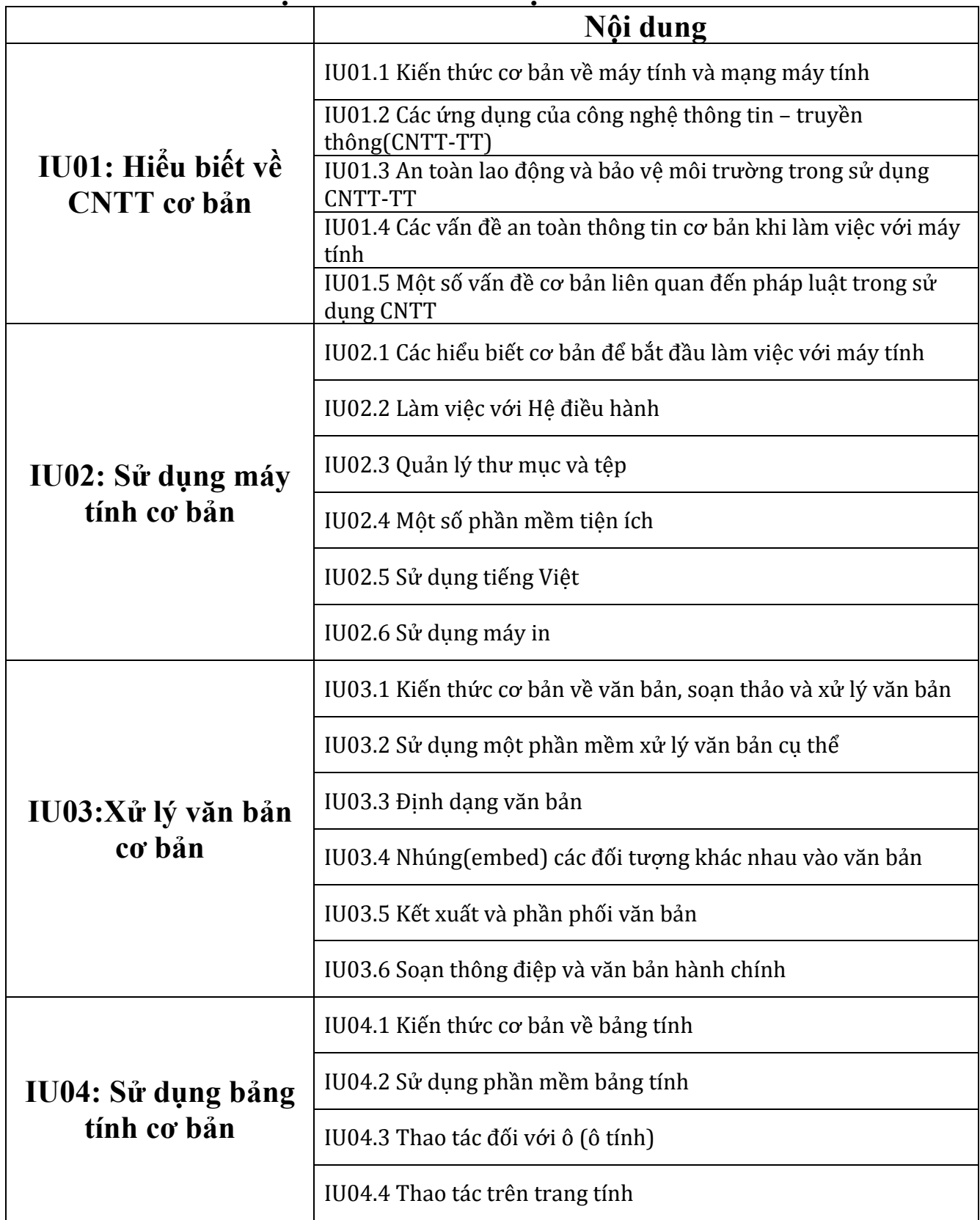

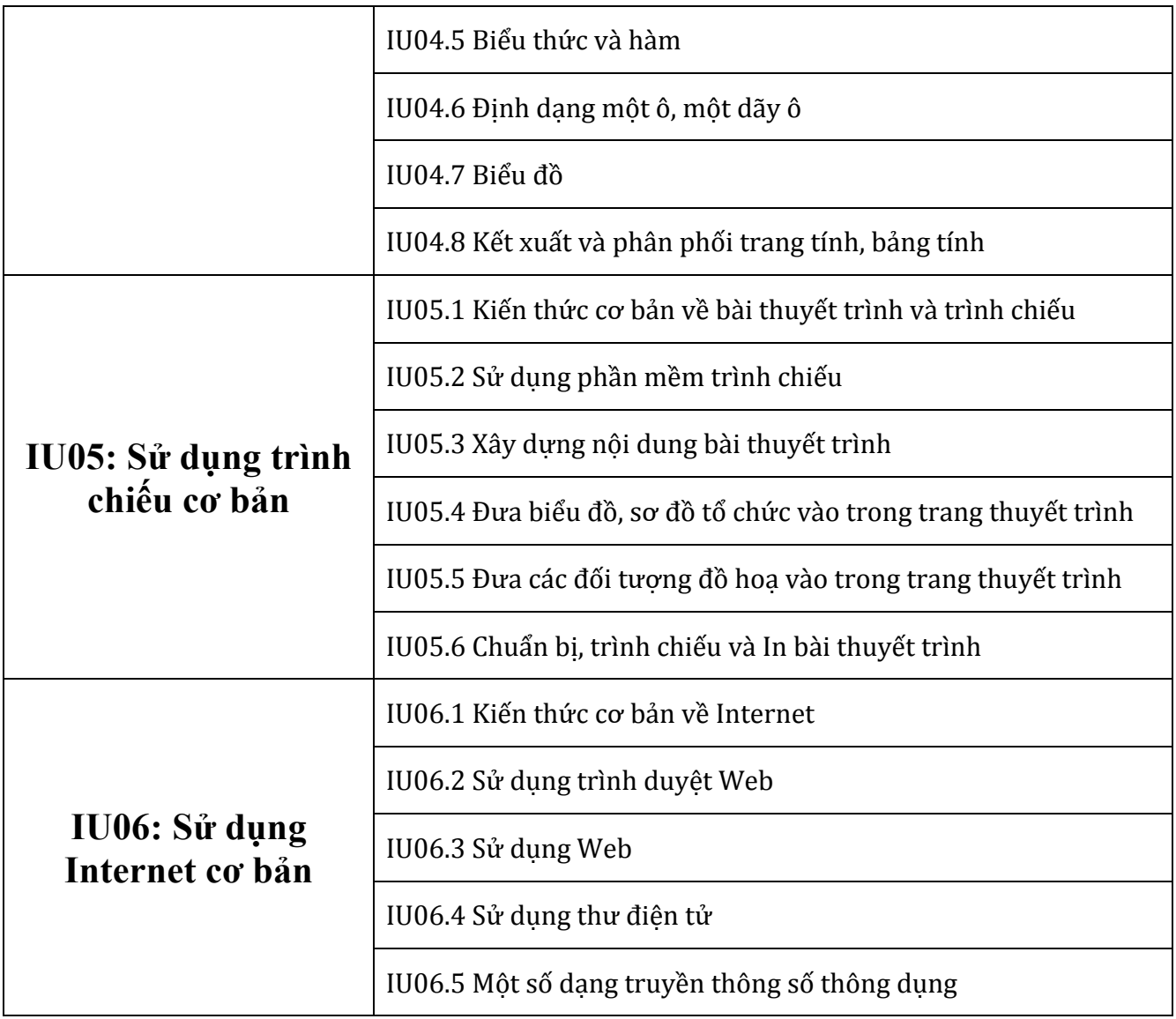

**GIÁM ĐỐC**

**TS. Dương Thị Thùy Vân**